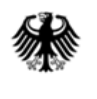

# **Online-Anwendung der IVVA**

**(Internet-Verbrauch- und Verkehrsteuer-Anwendung)**

## **Beantragung einer Mandatsreferenznummer**

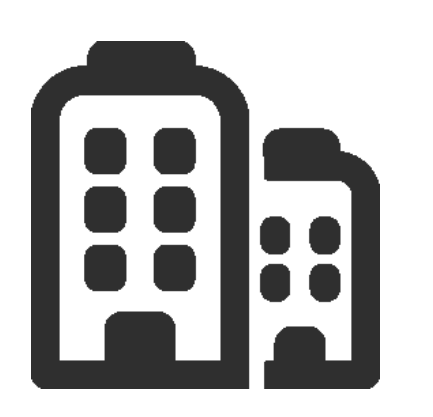

## **ELSTER fünf OHG**

Mittelständisches Unternehmen der Energiebranche

Beteiligter hat der elektronischen Bereitstellung von Bescheiden zum Datenabruf zugestimmt

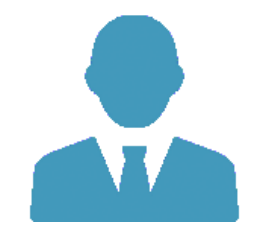

**Eberhard Elster** Vertreter der ELSTER fünf OHG

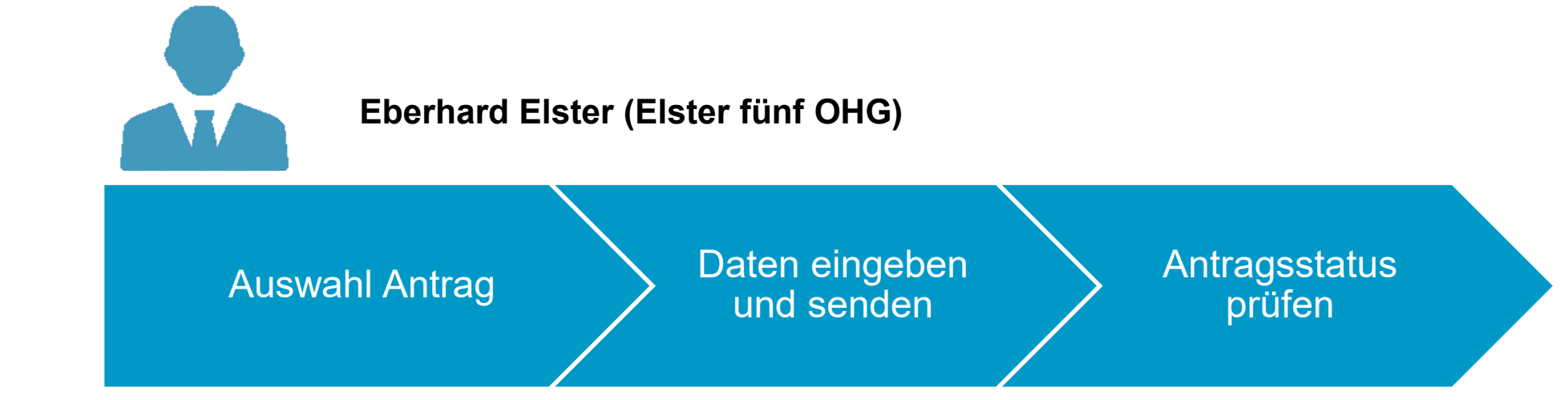

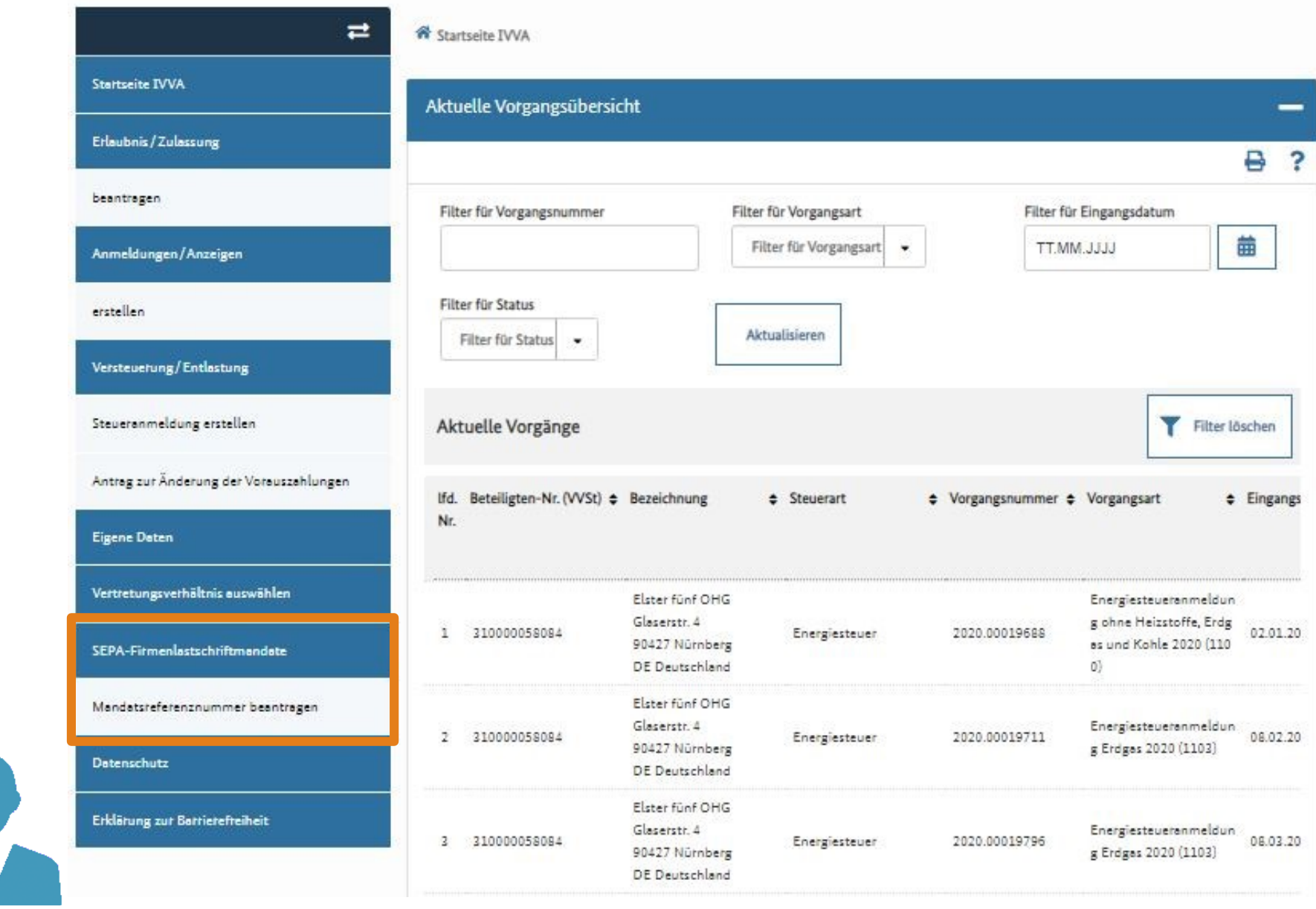

K.

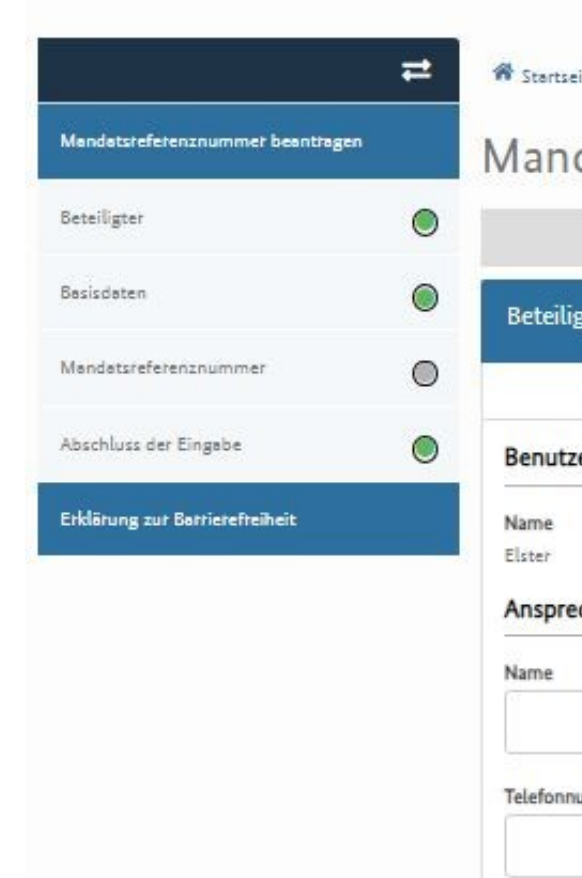

#### eite IVVA > Mandatsreferenznummer beantragen

### datsreferenznummer beantragen

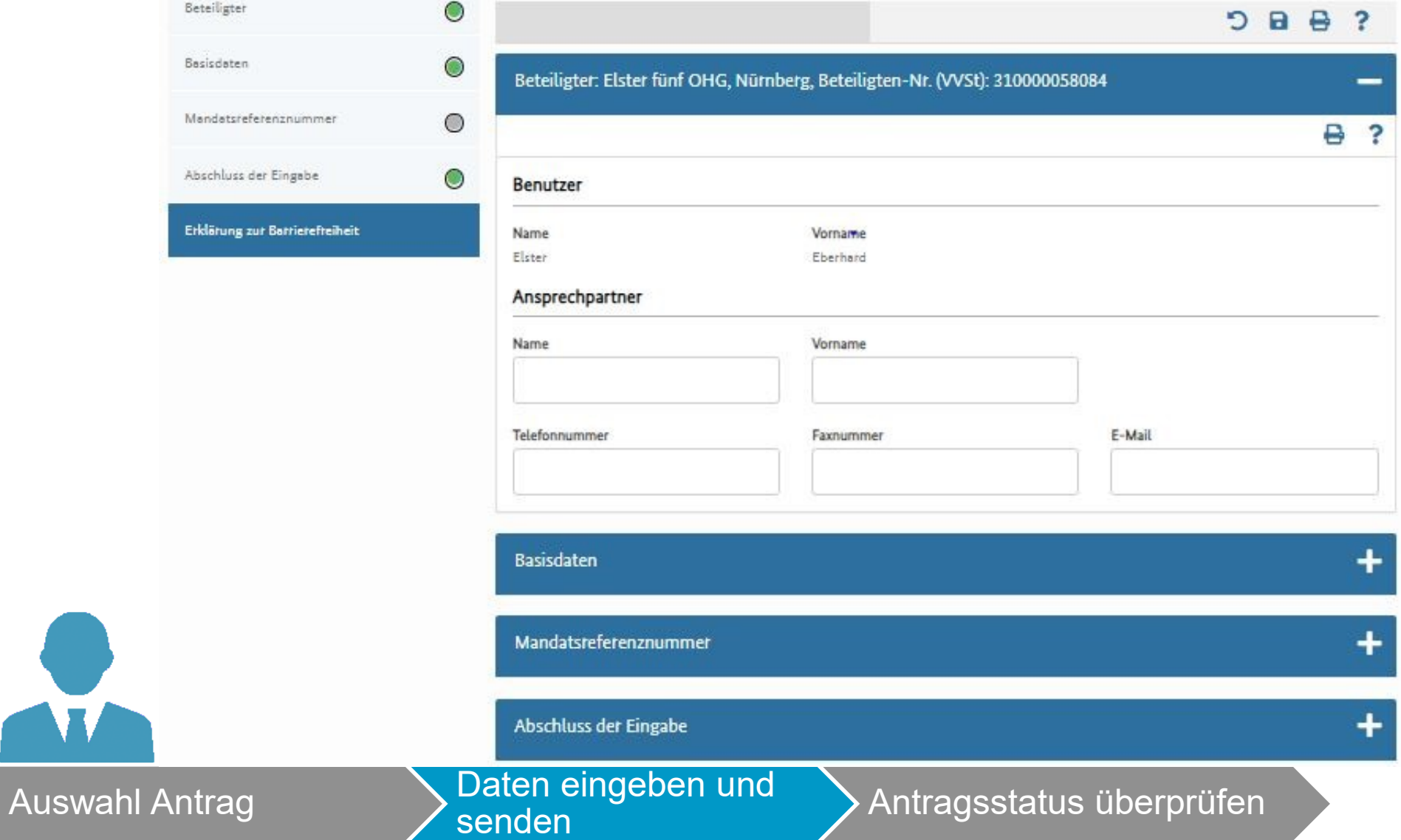

Eberhard Elster, Sie sind mit dem Zugangsmittel ELSTER angemeldet.

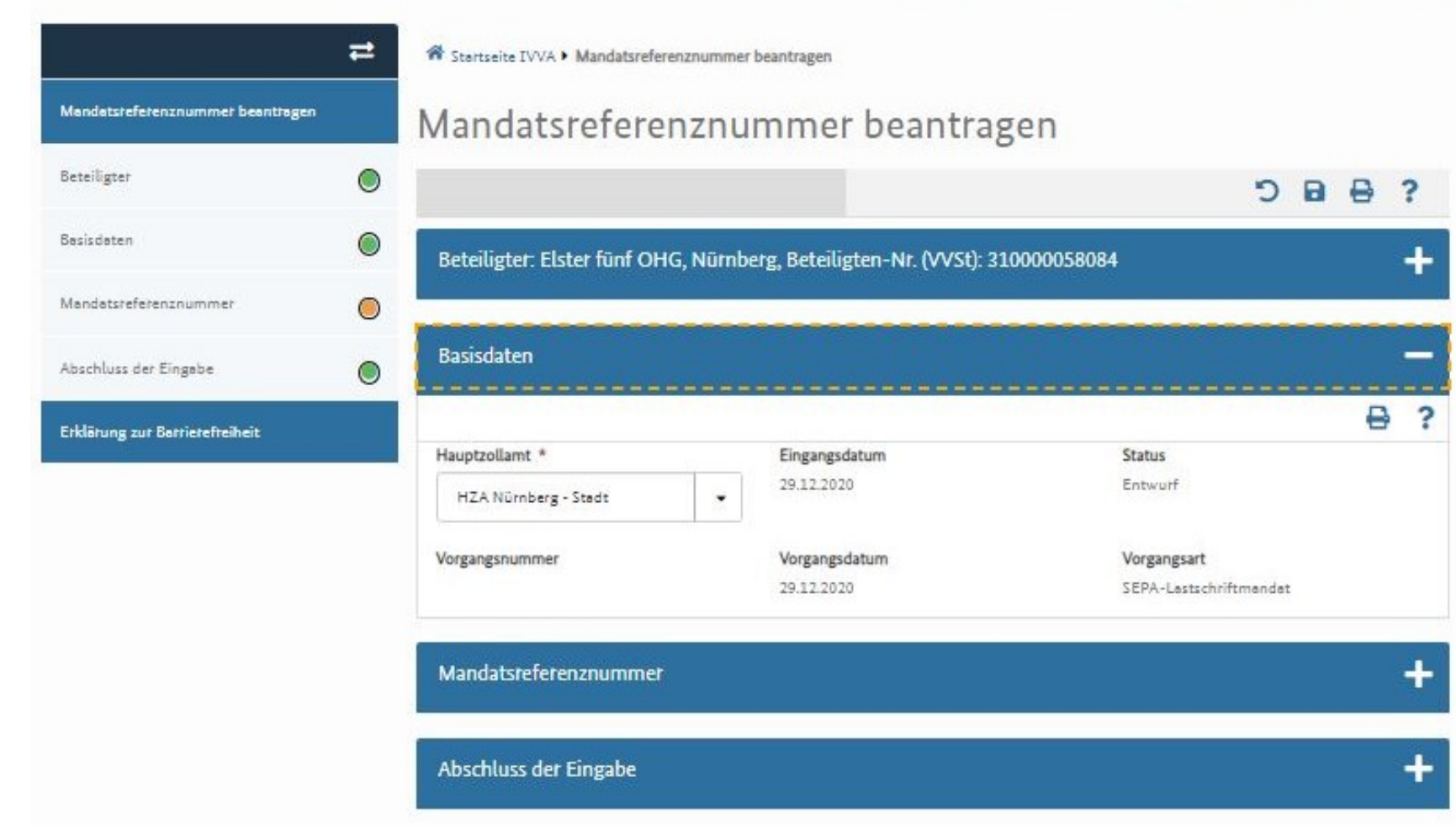

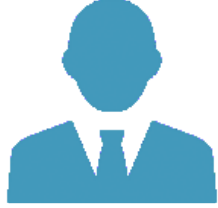

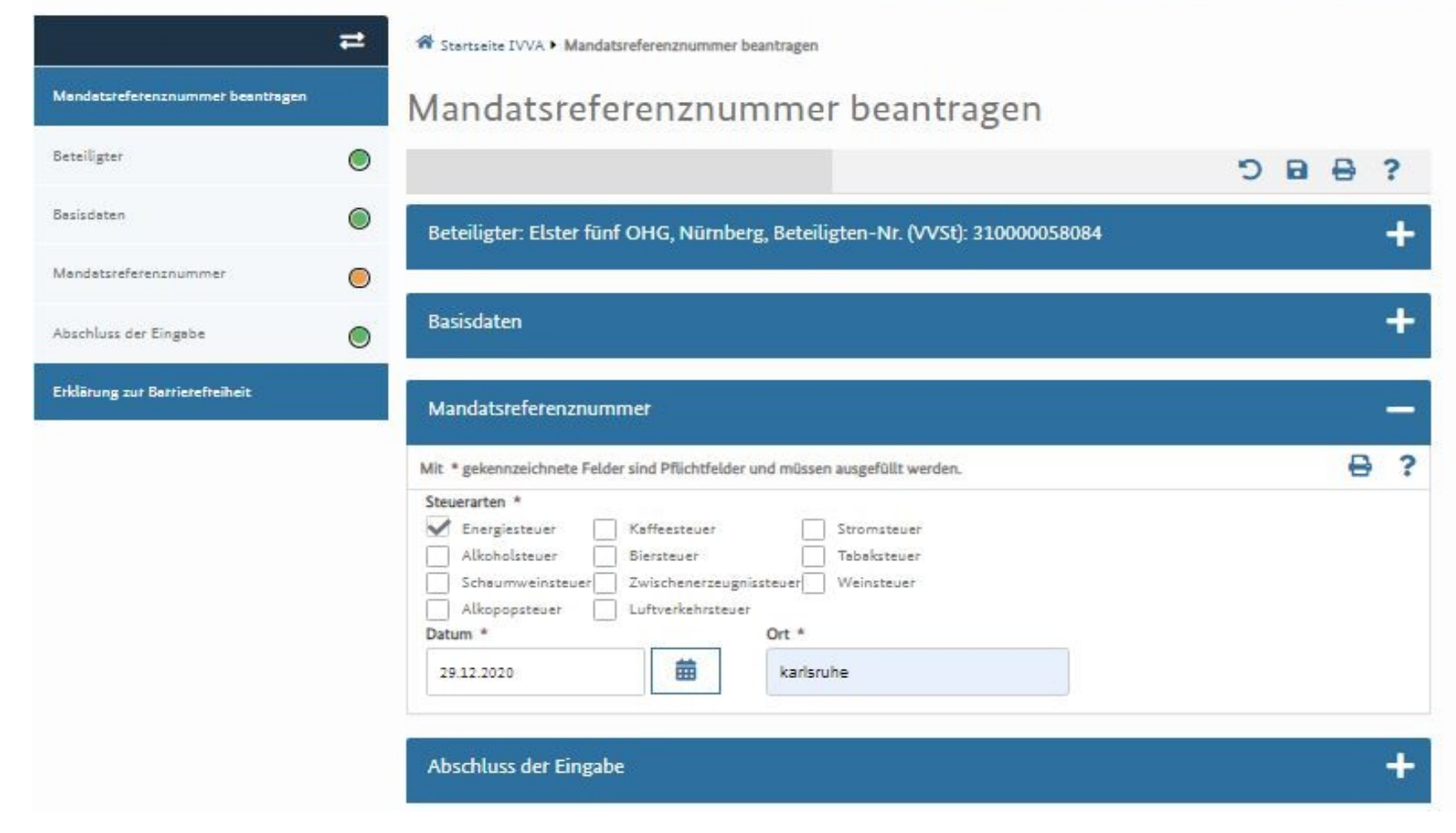

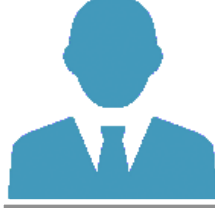

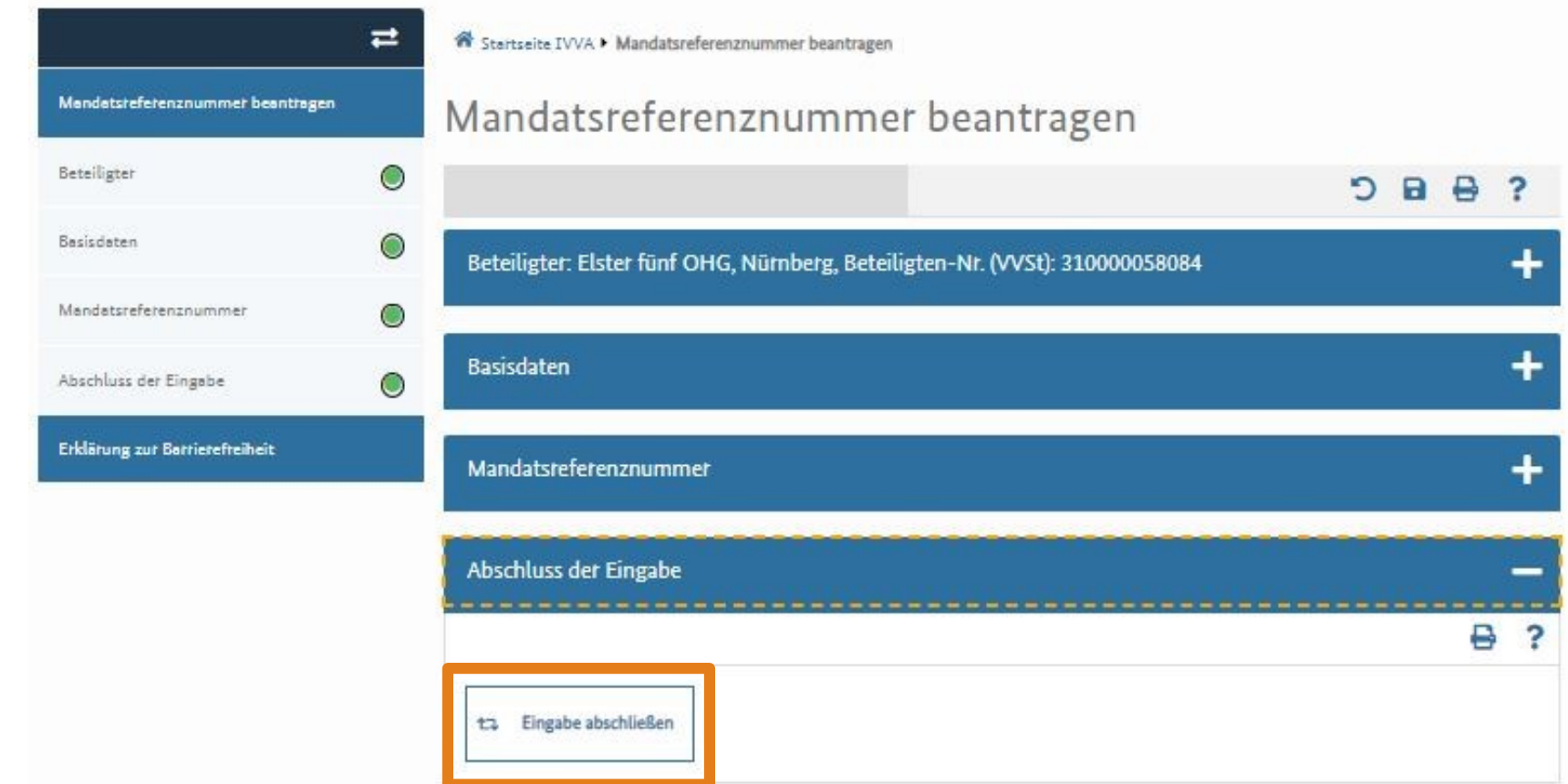

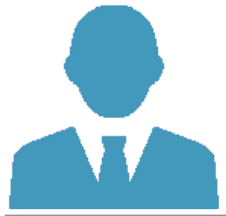

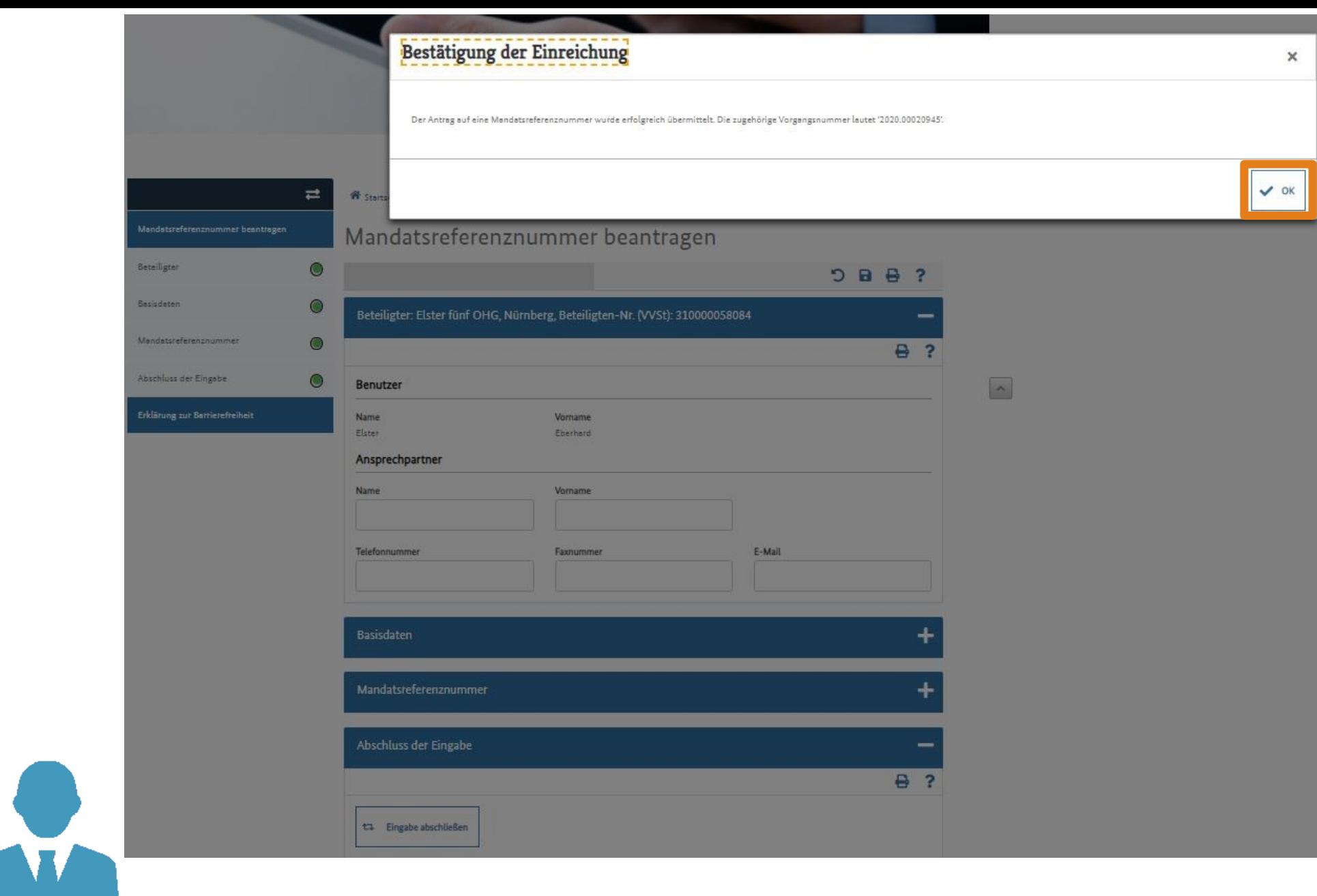

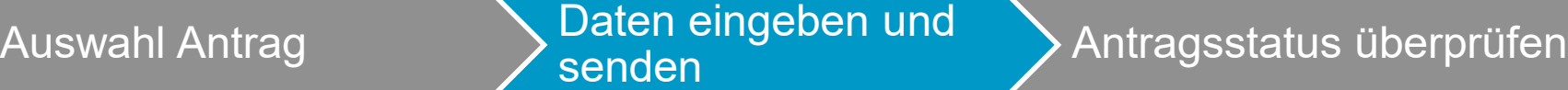

Eberhard Elster, Sie sind mit dem Zugangsmittel ELSTER angemeldet.

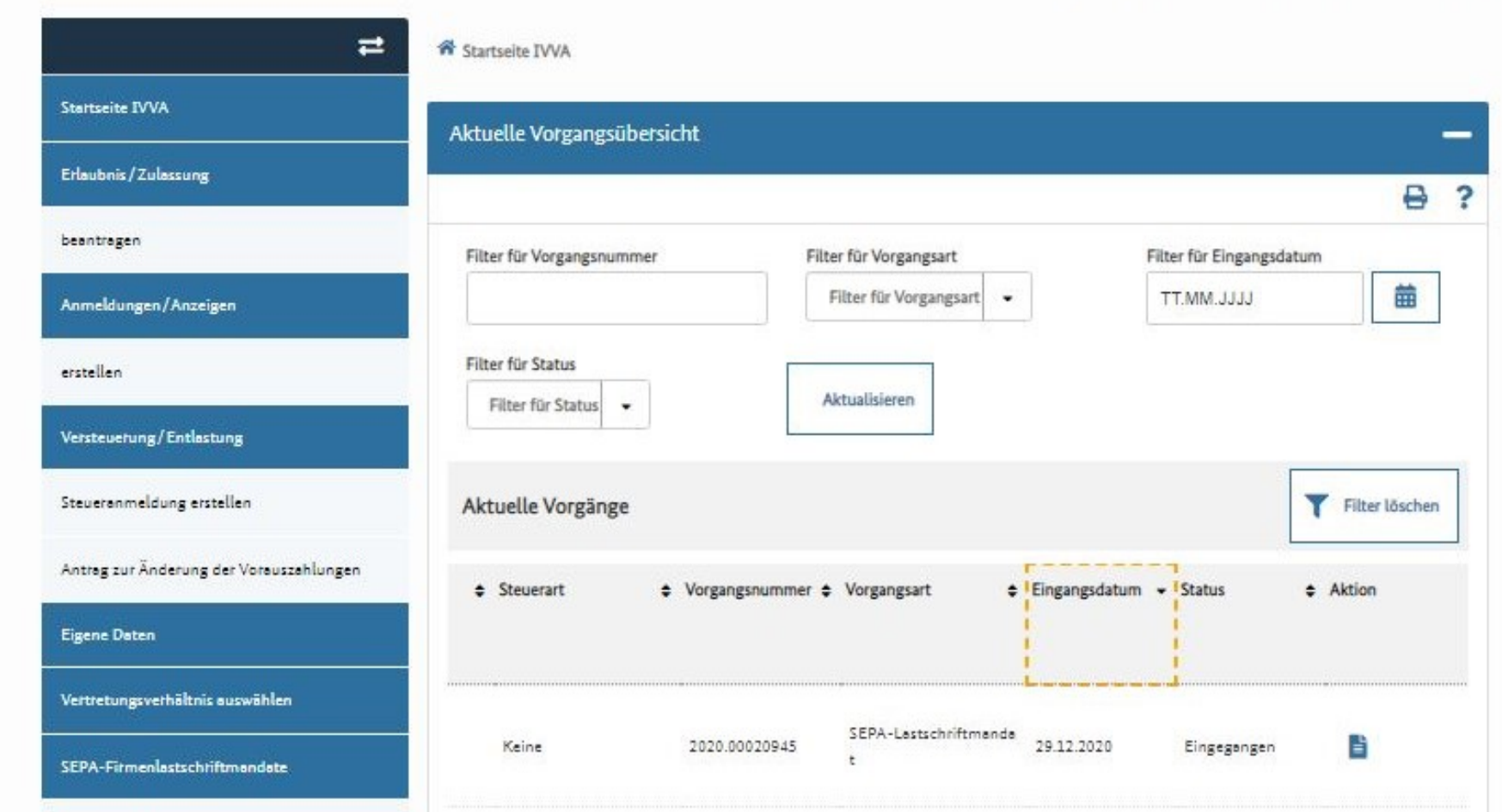

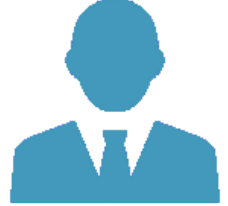

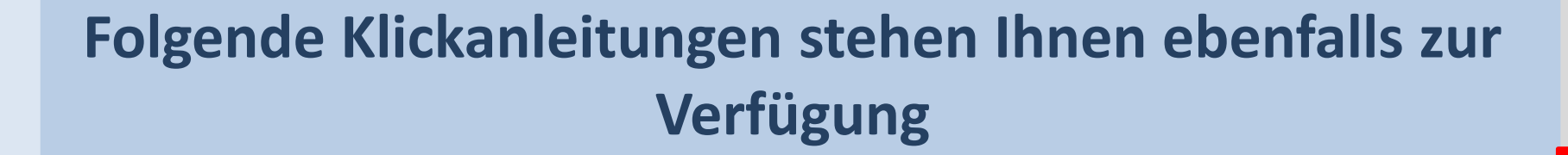

- Aufruf IVVA über BuG
- Steueranmeldung einreichen
- Erlaubnis beantragen
- Handeln als Vertreter
- Datenabruf über Postkorb BuG